Κεφάλαιο 5: Γνωριμία με το Λογισμικό του Υπολογιστή

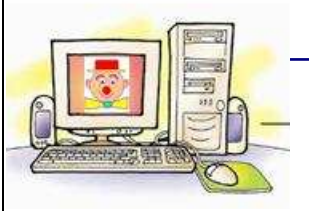

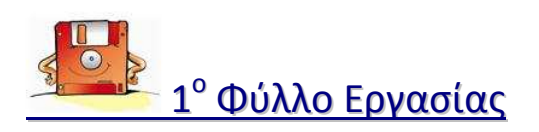

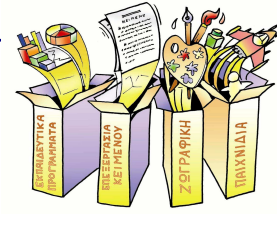

**Ονοματεπώνυμο: ……………………………………………………… Ημερομηνία: ………………………………** 

**1.**Εξερευνήστε τον υπολογιστή σας για να βρείτε το λογισμικό που περιέχει.

*[ Για να δείτε τα προγράμματα που έχει ο υπολογιστής σας ακολουθείστε τα ακόλουθα βήματα:* 

*1. Επιλέξτε το μενού Έναρξη Όλα τα Προγράμματα*

*Εδώ εμφανίζονται ομαδοποιημένα τα περισσότερα προγράμματα που είναι εγκατεστημένα στον υπολογιστή σας.* 

*2. Επιλέξτε μια μια τις κατηγορίες και δείτε τα προγράμματα που περιέχουν, π.χ. επιλέγοντας Βοηθήματα βλέπετε ότι υπάρχουν προγράμματα όπως η Αριθμομηχανή κ.α. καθώς και άλλες ομάδες προγραμμάτων όπως Διασκέδαση, Εργαλεία Συστήματος κ.α.]*

## **2.**Καταγράψτε τρία προγράμματα που βρήκατε.

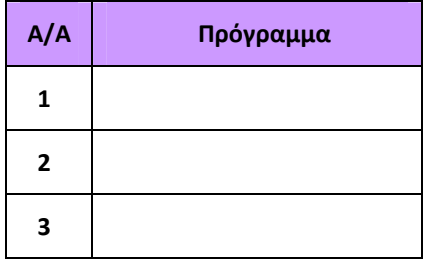

- **3.** Αντιστοιχίστε τα περιεχόμενα της πρώτης στήλης με αυτά της δεύτερης:
- **1 Πρόγραμμα Ζωγραφικής**
- **2 Παιχνίδια**
- **3 Linux**
- **4 Πρόγραμμα Επεξεργασίας Κειμένου**
- **5 Εκπαιδευτικό Λογισμικό**

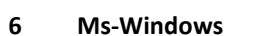

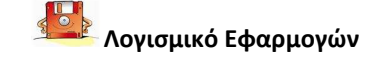

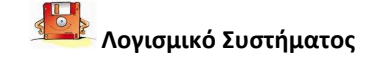

**4.**Ποιο Λειτουργικό Σύστημα περιέχει ο υπολογιστή σας;

*[ Για να βρείτε το Λειτουργικό Σύστημα που έχει ο υπολογιστής σας ακολουθείστε τα ακόλουθα βήματα:* 

- *1. Κάντε δεξί κλικ στο εικονίδιο Ο Υπολογιστής μου που βρίσκεται στην επιφάνεια εργασίας (ή εναλλακτικά θα το βρείτε επιλέγοντας του μενού Έναρξη Ο Υπολογιστής μου) και επιλέξτε Ιδιότητες.*
- *2. Στην καρτέλα Γενικά, κάτω από την ταμπέλα Σύστημα αναγράφεται το όνομα και η έκδοση του Λειτουργικού Συστήματος που είναι εγκατεστημένο στον υπολογιστή σας.]*

........................……..……...…………………………………………………………………………

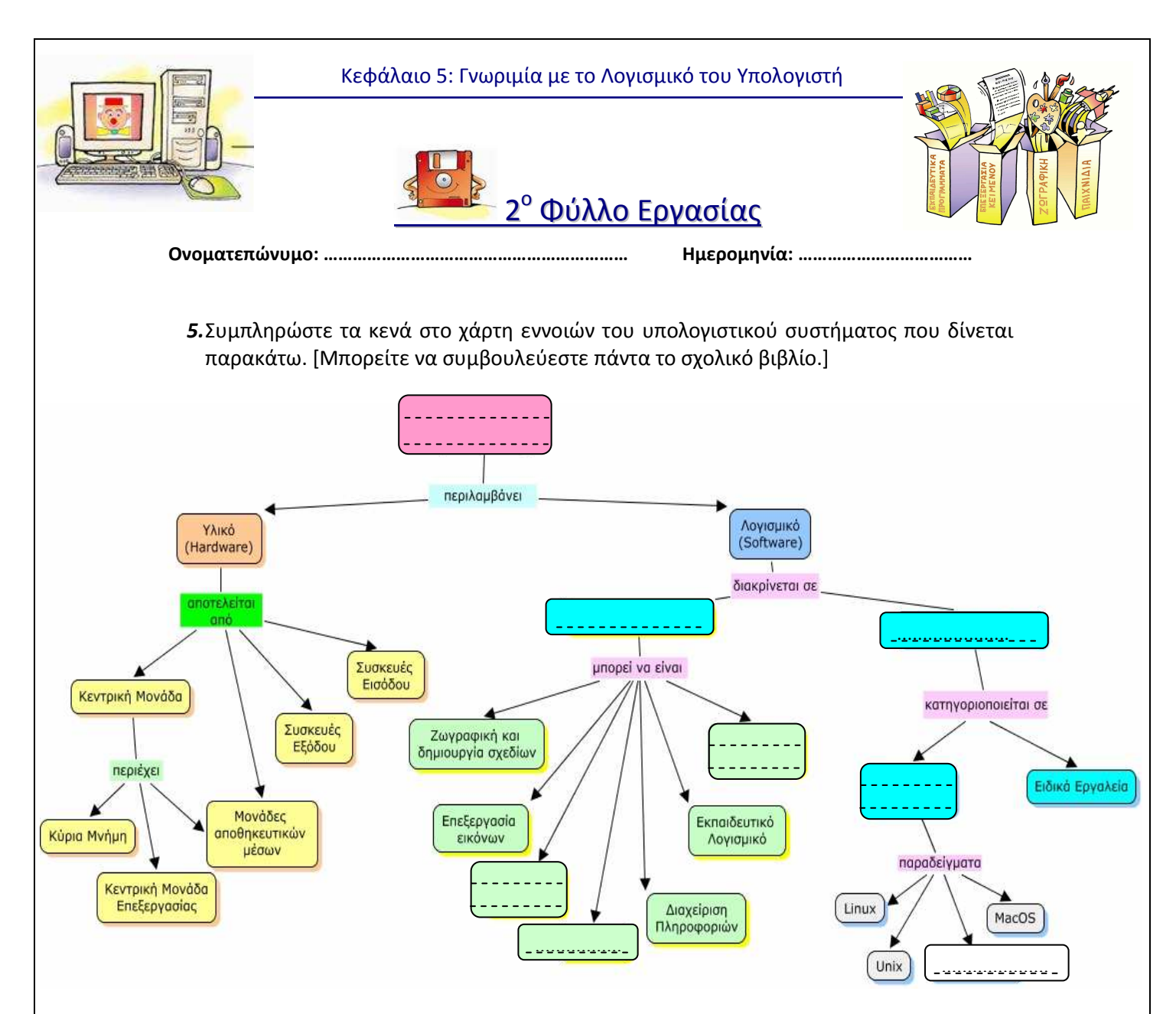

## - *ΕΠΕΚΤΑΣΗ (ΠΡΟΑΙΡΕΤΙΚΑ) για το σπίτι:*

*Προσπαθήστε να βρείτε και να συνδέσετε κι άλλα στοιχεία στο χάρτη. Δημιουργήστε νέους κόμβους (κουτάκια) και συνδέσεις (βέλη) μεταξύ τους.* 

**6.**Επιλέξτε την κατάλληλη λέξη, για να συμπληρώσετε τα κενά των παρακάτω προτάσεων *(κάποιες λέξεις μπορεί να χρησιμοποιούνται περισσότερες από μια φορές)*:

[λογισμικό, εφαρμογών, Λειτουργικό Σύστημα, υλικό, πρόγραμμα, συστήματος]

- **1.** ............................... είναι ένα σύνολο από εντολές τις οποίες εκτελεί ο υπολογιστής με τη σειρά. Τα προγράμματα που χρησιμοποιούνται από τον υπολογιστή ονομάζονται με μία λέξη ................................
- **2.** Το λογισμικό χωρίζεται σε δύο μεγάλες κατηγορίες, το Λογισμικό ............................... και το Λογισμικό ...............................
- *3.* Το Λογισμικό που σαν «μαέστρος» συντονίζει τη λειτουργία του υπολογιστή ονομάζεται ...............................
- **4.** Ένα υπολογιστικό σύστημα αποτελείται από το ............................... και το .............................. .